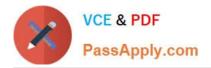

# 5V0-61.19<sup>Q&As</sup>

Workspace ONE Unified Endpoint Management Specialist

# Pass VMware 5V0-61.19 Exam with 100% Guarantee

Free Download Real Questions & Answers **PDF** and **VCE** file from:

https://www.passapply.com/5v0-61-19.html

100% Passing Guarantee 100% Money Back Assurance

Following Questions and Answers are all new published by VMware Official Exam Center

Instant Download After Purchase

100% Money Back Guarantee

- 😳 365 Days Free Update
- 800,000+ Satisfied Customers

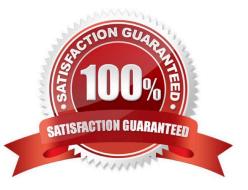

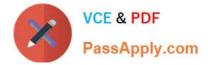

## **QUESTION 1**

Users are able to list all of their repositories through the content gateway of the Unified Access Gateway (UAG). After an attempt to open a SMB repository, the users are required to provide a username and password.

Which two can cause the issue? (Choose two.)

- A. Port 80 should be verified to make sure it is not blocked between the device and the content gateway.
- B. Smb.conf needs to be edited if there are multiple repository in the same domain.
- C. A Fully Qualified Domain Name (FQDN) needs to be added to the resolv.conf.
- D. Having multiple repository on the same domain is not supported.
- E. Content gateway does not support SMB repository.

Correct Answer: BC

Reference: https://docs.vmware.com/en/Unified-Access-Gateway/3.5/uag-35-deploy-config-guide.pdf

# **QUESTION 2**

A report is stuck in the queued state. Verification has shown that email delivery is working, but the reports are still not received. What should be checked first?

- A. If a manually generated report cannot be generated by the system and the subscription fails
- B. If a manually generated report result can be sent as an email via the console
- C. If the generated report is categorized as spam
- D. If a manually generated report result can or cannot be downloaded

Correct Answer: D

#### **QUESTION 3**

Which minimum rights on a Certificate Authority (CA) should be assigned for the account specified in the CA definition in the UEM Console?

A. Local admin on the CA server with the privileges: read, issue and manage certificates, manage CA, request certificates permissions.

B. Local admin on the CA server with the privileges: read, issue and manage certificates, request certificates permissions.

C. Local admin on the CA server with the privileges: full access.

D. Local admin on the CA server with the privileges: read, manage certificates, manage CA, request certificates permissions.

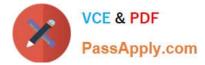

#### Correct Answer: A

Reference: https://docs.vmware.com/en/VMware-Workspace-ONE-UEM/1910/ WS1\_Certificate\_Authority\_Integrations.pdf

## **QUESTION 4**

What are the minimum requirements for the PowerShell Mail integration with Microsoft Exchange service account when only iOS and Android devices are in use? (Choose two.)

- A. Mail Recipients role.
- B. Recipient Policies role.
- C. PowerShell 2.0.
- D. Port 80 between device server and Exchange server opened.
- E. Organization Client Access role.

Correct Answer: CE

#### **QUESTION 5**

Given the following error:

| Host | Status | Relay | Endpoint | Result                                                                        |
|------|--------|-------|----------|-------------------------------------------------------------------------------|
|      | 8      | No    |          | The underlying connection was closed. An unexpected error occurred on a send. |

What could be the issue?

- A. SSL portforwarding is not configured correctly.
- B. SSL v4 is configured in peer to peer mode.
- C. Routing issues on the content gateway the SSL traffic is not forwarded to the UAG.
- D. SSL introspection on the firewall interferes with the communication.

Correct Answer: A

Latest 5V0-61.19 Dumps

5V0-61.19 Practice Test

5V0-61.19 Study Guide